# **CICLO DE HISTÉRESIS DE MATERIALES FERROMAGNÉTICOS**

# **PARTE I. CICLOS DE HISTÉRESIS**

# **INTRODUCCIÓN**

Es un hecho experimental que, al aplicar un campo magnético sobre un material, éste se perturba. Se dice que **el material se imana**. Si no existen interacciones magnéticas entre los momentos atómicos individuales, en ausencia de campo aplicado dichos momentos se encontrarán desordenados a temperaturas distintas de 0 K. En estas condiciones, el momento magnético total, promedio de los momentos individuales, será siempre nulo. Sin embargo, debido a la presencia de interacciones entre los momentos individuales **(interacción de canje)**, algunos materiales presentan orden magnético a largo alcance por debajo de una cierta temperatura crítica. Si la naturaleza de la interacción es tal que los momentos individuales ordenados se suman unos a otros para dar lugar a un momento macroscópico no nulo, incluso en ausencia de campo magnético aplicado, se dice que el material es **ferromagnético**. A la densidad de momento magnético en ausencia de campo aplicado se le llama **imanación espontánea** y a la temperatura por encima de la cual la agitación térmica destruye el ordenamiento magnético se conoce como **temperatura de Curie**.

A pesar de la existencia de una imanación espontánea *local*, un bloque de una sustancia ferromagnética se encuentra normalmente en un estado desimanado. La razón de esto es que el interior del bloque se divide en dominios magnéticos, cada uno de ellos imanados espontáneamente a lo largo de direcciones diferentes. De esta manera, la imanación total puede ser nula, de forma que se minimiza la energía magnetostática del sistema. Cuando se aplica un campo externo, la imanación macroscópica del bloque del material cambia, tal y como muestra la figura 1. Finalmente, cuando se aplica un campo lo suficientemente intenso, alcanza la **imanación de saturación** *M*s, que sucede cuando todos los momentos magnéticos se encuentran orientados en la dirección del campo aplicado.

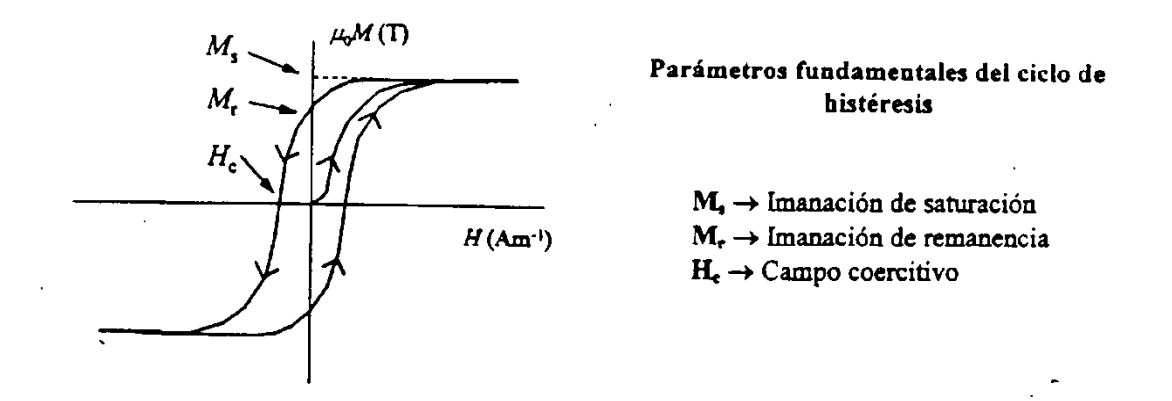

*Figura 1. Representación esquemática del ciclo de histéresis de un material ferromagnético*

Si en este punto se reduce el campo aplicado, la imanación macroscópica se reduce, pero en general no regresa por el camino original. Este comportamiento irreversible de la imanación se denomina **histéresis** y se debe a la interacción entre los momentos magnéticos. Supongamos que después de alcanzar el estado de saturación, se disminuye el campo aplicado hasta cero. La imanación disminuye pero no alcanza un valor nulo cuando *H=0.* La muestra queda con una imanación *Mr* denominada **imanación remanente**. Si se aumenta el valor del campo magnético en sentido negativo, la imanación sigue disminuyendo hasta que se anula. El valor de campo necesario para anular la imanación es el **campo coercitivo intrínseco**, *Hc.* Si se sigue aumentando el campo en sentido negativo, se alcanza el estado de saturación en sentido contrario al inicial. Realizando la variación de *H* en sentido inverso se obtiene el llamado **ciclo de histéresis** del material. El área encerrada por el ciclo es la energía disipada por el material en forma de calor en el proceso cíclico de imanación al que se le ha sometido.

El ciclo de histéresis no es la única forma de caracterizar el proceso de imanación de un material ferromagnético. Si se parte de un estado desimanado y se va aplicando campo magnético al tiempo que se registra el valor de la imanación, se obtiene **la curva de primera saturación**. En esta curva, la derivada de la imanación respecto al campo es la susceptibilidad magnética.

Otra forma de caracterizar un material ferromagnético es, partiendo de un estado desimanado, realizar ciclos de histéresis con amplitudes crecientes. La representación del valor máximo de imanación frente al campo máximo de cada ciclo constituye la llamada **curva de conmutación**. Bajo ciertas circunstancias, especialmente a bajas frecuencias, suele coincidir con la curva de primera imanación.

Los elementos ferromagnéticos más comunes son el hierro, el cobalto, el níquel y sus aleaciones. La imanación de saturación de estos materiales toma generalmente valores alrededor de 1 T; el valor más alto de imanación de saturación a temperatura ambiente lo tiene una aleación de FeCo y es de 2.5 T aproximadamente. Sin embargo, se encuentran valores de campo coercitivo a lo largo de ocho órdenes de magnitud (desde  $10^{-7}$  hasta 5 T a temperatura ambiente en unidades  $\mu_0 H$ ). Esta propiedad no sólo depende de la composición del material sino también de su estructura, los tratamientos a los que ha sido sometido el espécimen, etc. Generalmente, el valor del campo coercitivo condiciona el rango de aplicaciones tecnológicas del material. De esta forma se establece la siguiente clasificación de los materiales ferromagnéticos.

# **Materiales magnéticos blandos** (bajo campo coercitivo, 10<sup>-4</sup> - 10<sup>-7</sup> T)

- *Aplicaciones como multiplicadores de flujo* (núcleos de máquinas eléctricas y transformadores: FeSi, amorfos ferromagnéticos)
- *Aplicaciones como transductores de otras propiedades* (núcleos de sensores y actuadores : FeNi)

# **Materiales magnéticos duros** (alto campo coercitivo, 10<sup>-1</sup>-10 T)

- *Aplicaciones en almacenamiento de energía* (imanes permanentes: NdFeB, SmCo, imanes AlNiCo)
- *Aplicaciones en almacenamiento de información)* (medios de grabación magnética: CoCrPt, óxidos)

# **OBTENCIÓN DE CURVAS DE IMANACIÓN**

El método que se va a utilizar para la medida del ciclo de histéresis de los materiales propuestos se basa en la medida del voltaje inducido en un circuito secundario al variar en el tiempo la imanación de un material. Supongamos que tenemos una muestra de material ferromagnético sobre la que se realiza un arrollamiento de *N* espiras. Mediante la aplicación de un campo magnético externo variable con el tiempo se hace variar la imanación de la muestra. El flujo magnético que atraviesa el arrollamiento viene dado por:

$$
\Phi = NSB(t) \tag{1}
$$

donde S es la sección transversal de la muestra. Puesto que el campo magnético aplicado varía con el tiempo, también lo hace la imanación de la muestra, de tal forma que el flujo Φ dentro del circuito secundario también varía temporalmente. Así, en virtud de la ley de inducción electromagnética de Faraday, se induce un voltaje en el circuito secundario  $V_s$ que será proporcional a la derivada temporal del flujo magnético.

$$
V_s = -\frac{d\phi}{dt} = -NS\frac{dB}{dt} \tag{2}
$$

La integral de ese voltaje inducido será proporcional a la inducción magnética y a la sección transversal de la muestra.

$$
\int V_s dt \propto SB \tag{3}
$$

#### **DISPOSITIVO EXPERIMENTAL**

#### **EQUIPO**:

Bobinados secundarios Solenoide para aplicación de campo magnético Generador de funciones Amplificador Resistencia

Integrador

Osciloscopio

# **ESQUEMA**:

2:

Un esquema de una realización práctica del método descrito se muestra en la figura

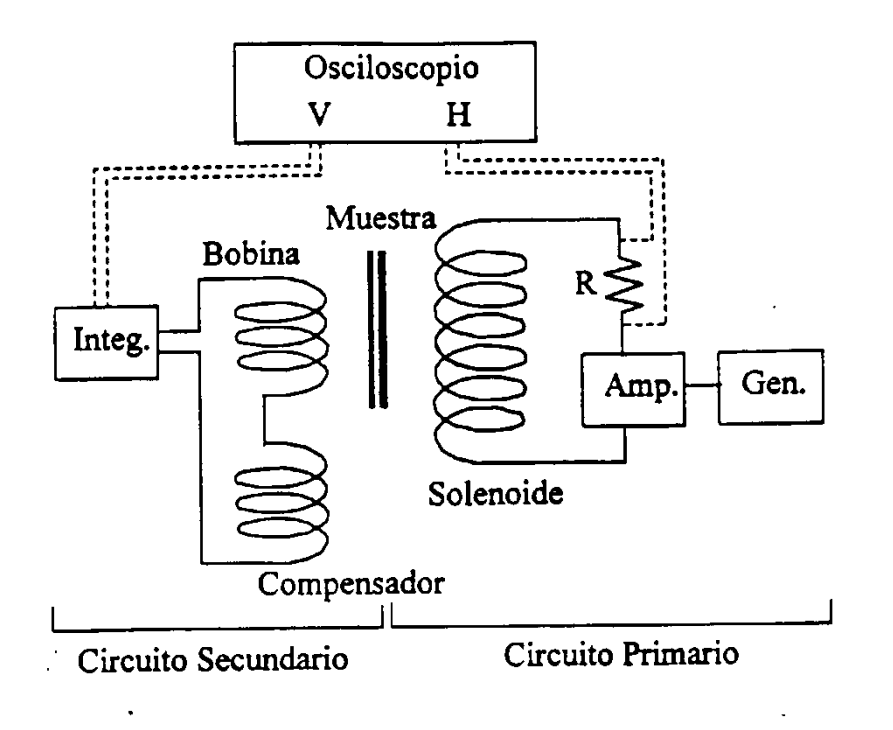

*Figura 2. Esquema del sistema de medida ciclos de histéresis.*

### **Circuito primario:**

El campo magnético se aplica mediante un solenoide alimentado por un generador de funciones y un amplificador. El campo producido por el solenoide será proporcional a la intensidad que circula por el mismo. La intensidad se mide a través de la caída de potencial en una resistencia de valor conocido (1  $\Omega$ ) conectada en serie con este circuito primario.

#### **Circuito secundario:**

Consta fundamentalmente de una pequeña bobina en la que se introduce la muestra. La inducción magnética viene dada, en el sistema internacional, por la expresión siguiente:

$$
B = \mu_0 (H + M) \tag{4}
$$

Por lo tanto, según la expresión [1], el flujo de *B* en el interior de la bobina secundaria tendrá dos contribuciones:

La debida a la imanación de la muestra: Φm=*µ0SN(M+H)* La debida al campo aplicado:  $\Phi_n = \mu_0 SNH$ 

Para la medida de curvas de imanación sólo estamos interesados en la contribución debida a la imanación de la muestra pero en  $\Phi_{\rm m}$  aparece también una contribución asociada al campo. Con el fin de eliminar esta contribución, se conecta en el circuito secundario una segunda bobina en serie y oposición con la medida. En esta segunda bobina (llamada de compensación) no se introduce la muestra y está diseñada de tal forma que recoge un flujo  $\Phi_{\rm n}$ . De esta forma, restando  $\Phi_{\rm m}$  y  $\Phi_{\rm n}$  se puede obtener a partir del voltaje inducido una señal proporcional a la imanación de la muestra a partir del voltaje inducido. La integración temporal de la señal recogida por el circuito secundario se realiza electrónicamente mediante un dispositivo integrador. La representación en abscisas de la caída de potencial en la resistencia del primario (proporcional al campo magnético aplicado) y en ordenadas del voltaje de salida del integrador (proporcional a la imanación), nos da el ciclo de histéresis del material.

#### **PROCEDIMIENTO DE MEDIDA**

#### **Antes de medir.**

Tanto el circuito primario como el secundario se encuentran inicialmente instalados. Sin embargo, es conveniente antes del comienzo de las medidas repasar la instalación, así como identificar cada uno de los elementos del montaje.

#### **Inserción de la muestra.**

Para la inserción de la muestra en la bobina de medida se retira el soporte del interior del solenoide. A fin de obtener una buena compensación durante la medida, el soporte con la bobina debe estar perfectamente enrasado con el borde del solenoide.

### **Encendido y apagado de los equipos.**

Antes de encender los diferentes equipos, comprobar que el volumen del amplificador está a cero. Al terminar de medir, bajar el volumen del amplificador a cero, apagarlo y apagar después el generador de señales.

#### **Generador de señales.**

La frecuencia de oscilación debe permanecer en un valor bajo (40 Hz) y el modo seleccionado debe ser el de oscilación sinusoidal. La amplitud no debe sobrepasar el nivel indicado sobre el aparato.

#### **Amplificador.**

La amplitud del campo aplicado se regula con el volumen del amplificador. La amplitud no debe sobrepasar el nivel indicado sobre el aparato.

#### **Integrador.**

Este equipo necesita unos minutos para alcanzar su rendimiento óptimo. El único control sobre el que se debe actuar es sobre el de deriva, con el fin de centrar la señal de imanación.

#### **Visualización en el osciloscopio.**

- Dada la baja frecuencia de la señal utilizada, es conveniente utilizar el osciloscopio en modo digital (para cambiar de modo pulsar durante un segundo el botón STOR.ON).

- Comprobar que ninguno de los dos canales está en posición AC ó GD.
- Ajustar la base de tiempos a fin de obtener una traza completa del ciclo.
- Utilizar el modo XY del osciloscopio para componer las señales.

#### **MEDIDAS A REALIZAR**

En primer lugar se ha de **calibrar el sistema**. Para ello se utiliza la **muestra de**  hierro, cuya imanación de saturación a temperatura ambiente es aproximadamente  $\mu_0 M_s$ **2.1 T.** Con la medida del voltaje asociada a la muestra patrón de Fe y considerando su sección (número de hilos y diámetro de cada hilo), podrás relacionar las medidas de voltaje en el eje de ordenadas con la imanación del resto de los materiales. Para las medidas en el eje de abscisas considera que estás realizando medidas de caída de potencial en una resistencia de 1  $\Omega$  por lo que puedes transformar fácilmente las medidas de voltaje en corriente mediante la ley de Ohm,  $I = V/R$ . Por otro lado, en el centro de un solenoide se cumple que:  $H = nI$ , donde n es el número de espiras por unidad de longitud del solenoide. Por tanto,  $H = nV/R$ .

### **Cuestión 1. Caracterización de un material desconocido.**

Una vez calibrado el sistema, se mide el ciclo de histéresis y la curva de conmutación del "material desconocido".

**Ciclo de histéresis.** La medida del ciclo de histéresis se realiza aplicando el campo máximo accesible. De los datos de esta medida se obtendrán los valores de la imanación de saturación ( $M_s$ ), la imanación remanente ( $M_r$ ) y el campo coercitivo ( $H_c$ ) del material.

**Curva de conmutación**. Una vez medido el ciclo de histéresis del material se reduce lentamente el campo aplicado (disminuyendo el volumen en el amplificador), con el fin de desimanar la muestra.

A partir del estado desimanado, se van midiendo ciclos aumentando progresivamente la amplitud del campo aplicado hasta el campo máximo accesible (aumentamos el volumen, medimos los valores máximos de M y H, y repetimos con un nivel de volumen superior). Realiza unas 20-25 medidas desde campo nulo hasta el máximo posible.

Una vez medidos los ciclos a lo largo de todo el rango de campo accesible, se representarán los valores máximos de imanación de cada ciclo en función de los campos máximos correspondientes; ésta es la curva de conmutación.

Realiza la derivada numérica de la curva de conmutación para obtener la *curva de susceptibilidad* χ*=* dM/dH en función del campo. Determina el valor de la susceptibilidad a campo nulo (susceptibilidad inicial de la curva de imanación) y el valor máximo (susceptibilidad máxima de la curva de conmutación).

Representa la curva de susceptibilidad en función de la imanación. La extrapolación de la curva de susceptibilidad hasta el corte con el eje de abcisas permitiría obtener una mejor aproximación a la imanación de saturación (Figura 3)

Nota: Expresar en unidades apropiadas la imanación y el campo magnético antes de calcular la curva de susceptibilidad.

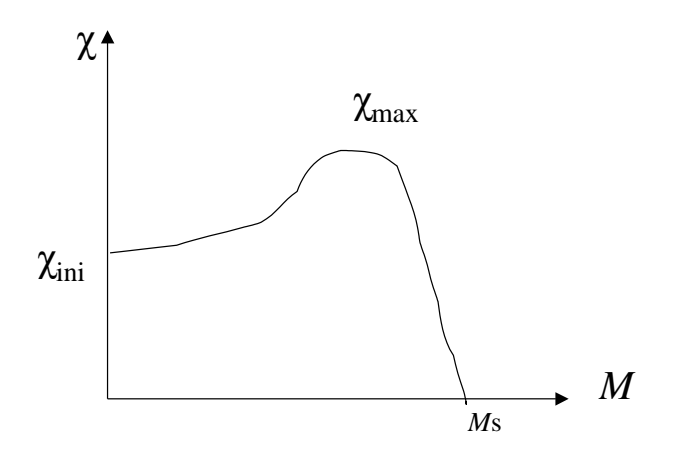

Figura 3. Curva de susceptibilidad frente a imanación

# **Cuestión 2. Caracterización magnética de cintas de metglas (material amorfo ferromagnético).**

El metglas es un material ferromagnético con una estructura totalmente amorfa. Mide el ciclo de histéresis de una cinta de metglas sin recocer y de las diferentes cintas de metglas recocidas. Obtén en cada caso  $M_s$  y  $H_c$ . Considerando el valor de  $H_c$  del metglas sin recocer, ¿se puede considerar como un material blando o duro? ¿A qué temperatura(s) se produce un aumento del campo coercitivo más pronunciado? ¿A qué puede ser debido?

### **UNIDADES**

En el sistema internacional, la inducción magnética *B* s expresa en Tesla (T) y el campo magnético  $H$  y la imanación  $M$  en Am<sup>-1</sup>. La relación constitutiva se expresa como  $B=\mu_0(H+M)$ . Sin embargo, es muy común hablar de imanación y campo magnético es Tesla, en cuyo caso formalmente se están expresando los valores  $\mu_0 M$  y  $\mu_0 H$ , respectivamente.

# **PARTE II. DEFECTOS EN MATERIALES FERROMAGNÉTICOS**

# **INTRODUCCIÓN**

En esta parte de la práctica vamos a observar cómo la presencia de defectos varía las propiedades magnéticas de los materiales. Para ello estudiaremos las variaciones que se producen en el campo coercitivo *H<sup>C</sup>* de hilos de níquel al variar la densidad de dislocaciones mediante deformación plástica y tratamientos térmicos. Además de *HC*, también tendremos en cuenta la imanación de saturación *MS*. Este parámetro es característico del material y cambia si hay una transformación de fase o si el material se oxida. El hecho de que *M<sup>S</sup>* no varíe al hacer tratamientos térmicos o al deformar el material nos garantizará que el cambio en el campo coercitivo se debe a defectos (dislocaciones en este caso) y no a cambios estructurales en el material.

En la mayoría de los casos, la principal contribución de los defectos a las propiedades magnéticas de un material se debe a la interacción de la imanación y de las paredes magnéticas con campos de tensiones en el interior del material por medio de un acoplamiento magnetostrictivo. Dado que las dislocaciones son la principal causa de la aparición de tensiones internas en un material, serán estos defectos los que jueguen un papel más importante, y los únicos que tendremos en cuenta en esta práctica. No obstante, el tratamiento que haremos en la práctica será válido para cualquier defecto que genere tensiones internas en el material.

En la práctica se pretende dar una visión cualitativa de la interacción entre defectos y propiedades magnéticas. La fuerza que actúa sobre una pared magnética depende de la posición de ésta en el cristal, y es función de la densidad y distribución de los defectos y de la distancia entre la pared y los defectos. La fuerza que actúa sobre una pared será:

$$
F(z) = \sum_{j} m_{j} p_{j} (z_{o} - z)
$$

donde m<sub>i</sub> es el número de defectos del tipo j que interactúan con la pared y p<sub>j</sub> la fuerza de interacción.

La pared estará en equilibrio cuando la fuerza ejercida por el campo externo H sea igual a la fuerza ejercida por los defectos. La fuerza ejercida por un campo H sobre una pared es proporcional al campo H. Si suponemos una pared de Bloch de 180° (la expresión para cualquier otro tipo de pared magnética será muy parecida), el campo H de equilibrio satisfará la expresión:

$$
2H_{eq}M_sA\cos\phi = F \tag{6}
$$

donde A es el área de la pared y cos *φ* el ángulo formado entre *H* y *M* .

Para cambiar la dirección de la imanación en la muestra necesitamos mover las paredes. Para ello necesitamos que la fuerza ejercida por el campo externo sea mayor que la fuerza ejercida por los defectos. Cuanto mayor sea el número de defectos en la muestra, mayor será la fuerza entre éstos y la pared magnética (ecuación 5) y, por tanto, mayor será el campo necesario para invertir la imanación en la misma y mayor será el campo coercitivo.

La energía total de un sistema ferromagnético está constituida por la suma de numerosos términos. Uno de estos términos es el conocido como energía Zeeman *E<sup>Z</sup>* que da cuenta de la interacción con un campo magnético externo H. Este término se minimiza cuando M y H tienen la misma dirección y sentido. Por lo tanto, si tenemos una muestra desimanada, al aplicar un campo externo, la imanación se pondrá paulatinamente en la dirección del campo para disminuir *EZ*. Una de las formas de producirse este proceso es por desplazamiento de paredes de dominio.

Otro de los términos de energía es el término de acoplo magnetoelástico (*Eel*), que da cuenta, entre otras cosas, de la interacción entre una pared magnética y el campo de tensiones producido por una dislocación. Este término aumenta cuando la pared y la dislocación están próximas.

Por lo tanto, cuando aplicamos un campo externo a la muestra las paredes comienzan a moverse. Si se encuentran lejos de las dislocaciones, se moverán con mayor libertad. Pero si en su movimiento se encuentran con el campo de tensiones de una dislocación, aumentará su energía y su movimiento ya no será favorable porque, aunque se reduzca *E<sup>Z</sup>* , aumentará *Eel*. Será necesario aplicar un campo mayor H mayor para que sea favorable para la pared magnética el acercarse a la dislocación, porque el aumento de *Eel* se verá compensado con la disminución de *EZ*. Este es el motivo de que, en presencia de dislocaciones, el campo magnético necesario para imanar una muestra sea mayor y, por tanto, aumente el campo coercitivo.

La densidad de dislocaciones en un cristal depende de la aplicación de tratamientos térmicos. Al recocer un cristal hasta una temperatura a la que se produce autodifusión, las dislocaciones se pueden mover largas distancias de modo que se pueden aniquilar unas a otras. De este modo su densidad decrece en gran medida y con ello las tensiones internas del cristal. A temperaturas inferiores también se reducen las tensiones gracias a la migración de vacantes. Éstas tienden a condensarse en las dislocaciones y con ello causan el movimiento de las mismas con lo que se pueden reordenar en configuraciones más estables.

### **PROCEDIMIENTO DE MEDIDA**

Sigue el mismo procedimiento que en la primera parte de esta práctica.

### **Cuestión 3. Análisis del efecto de dislocaciones en Ni**

Para el estudio del efecto de las dislocaciones en las propiedades magnéticas del material disponemos de muestras recocidas a temperaturas distintas y durante distinto tiempo.

- 1. Representa la variación del campo coercitivo con la temperatura de recocido.
- 2. Representa la variación del campo coercitivo con el tiempo de recocido.
- 3. Comenta brevemente los resultados anteriores.

En el proceso de deformación plástica de un material se generan numerosas dislocaciones. El número de éstas disminuye con el tratamiento térmico.

Observa cómo varía el campo coercitivo del níquel al deformar plásticamente los hilos de níquel y cómo el material se recupera al "recocerlo" con un mechero.

# **REFERENCIAS**

- [1] Ch. Kittel, *Introduction to Solid State Physics*, John Wiley & Sons. Inc (1986).
- [2] F. Nuñez, *Laboratorio de electricidad y magnetismo*, Ed.Urmo (1972).
- [3] S. Chikazumi, *Physics of Ferromagnetism*, Clarendom Press, Oxforf (1997).
- [4] A. Hernando y J.M. Rojo, *F´ısica de los Materiales Magnéticos*, S´ıntesis (2001).
- [5] A.E. Berwowitz y E. Kneller (ed), *Magnetism and Metallurgy*, Academmic Press (1969).

# **MAGNETORRESISTENCIA ANISÓTROPA**

# **INTRODUCCIÓN**

Se conoce como **magnetorresistencia** a la variación que experimenta la resistividad eléctrica de un material al variar su estado de imanación. En general, todos los materiales sufren una variación de resistividad cuando se les somete a la acción de un campo magnético. Esta variación se hace especialmente patente en los materiales ferromagnéticos (entre los que se pueden medir valores de algunas unidades por ciento de variación a temperatura ambiente).

El tipo de magnetorresistencia que muestran los materiales ferromagnéticos se denomina **magnetorresistencia anisótropa**. Esta denominación se debe al hecho de que el signo de la variación de la resistividad depende de la orientación relativa entre el campo magnético y la dirección de aplicación de la corriente eléctrica:

- **Magnetorresistencia longitudinal**, (fig. 1a): la corriente eléctrica se dirige en la misma dirección que el campo magnético aplicado. La caída de potencia se mide a lo largo de la misma dirección. Con esta configuración la resistividad aumenta con el campo aplicado (variación positiva).

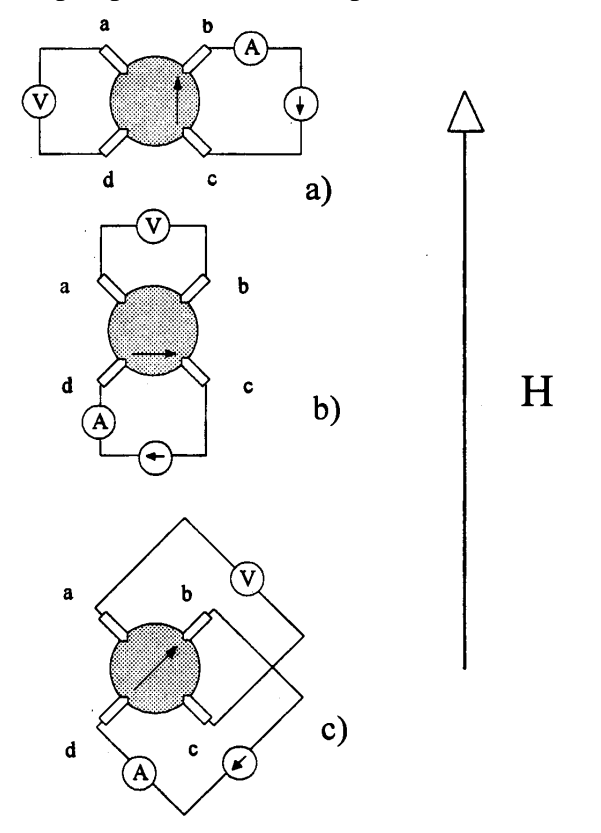

Figura 1. Configuraciones de corriente, voltaje y campo magnético utilizadas en la medida de magnetorresistencia: a) longitudinal, b) transversal y c) cruzada. El símbolo  $\odot$  representa una fuente de intensidad constante.

- **Magnetorresistencia transversal**, (fig. 1b): la corriente eléctrica se dirige en dirección transversal a la del campo magnético aplicado. Con esta configuración la resistividad disminuye con el campo aplicado (variación negativa).

- **Configuración cruzada**, (fig. 1c): Disposición cruzada de contactos con respecto al campo aplicado.

El origen del efecto magnetorresistivo en los materiales ferromagnéticos se encuentra en la interacción spin-órbita. Al variar la dirección de cada uno de los momentos atómicos individuales de un material ferromagnético, y en virtud de la mencionada interacción spin-órbita, también se esté variando la orientación de la nube electrónica a la que se asocian estos momentos. Las nubes electrónicas portadoras de momento magnético participan en los fenómenos de dispersión que sufren los electrones de conducción. Al variar su orientación con respecto a la corriente, también varía la efectividad con que dispersan los electrones de conducción, y por lo tanto varía la resistividad eléctrica.

En esta práctica se medirá el efecto magnetorresistivo de una película delgada de permalloy (aleación de Fe-Ni). Se determinará la magnetorresistencia longitudinal o la transversal, se analizará si la variación con el campo se corresponde a lo esperado y se comprobará la posibilidad de obtener el campo coercitivo a partir de esta medida.

# **MEDIDA DE LA RESISTENCIA ELÉCTRICA**

El método empleado para la medida de la resistencia eléctrica es el **método de las cuatro puntas**. En este método se realizan cuatro contactos en la muestra. Se hace pasar una corriente eléctrica constante entre dos de ellos y se mide la caída de potencial entre los otros dos (fig. 1).

El campo magnético se aplica con un solenoide alimentado con una fuente de corriente.

#### **DISPOSITIVO EXPERIMENTAL**

#### **EQUIPO**:

- Portamuestras con muestra y cuatro contactos.
- Multímetro de cuatro puntas.
- Solenoide.
- Fuente de alimentación.

- Amperímetro.

### **ESQUEMA**

El esquema fundamental del dispositivo de medida se muestra en la figura 1.

### **PROCEDIMIENTO DE MEDIDA**

**Antes de medir**. Tanto el sistema de medida de resistencia como el de aplicación de campo magnético se encuentran inicialmente instalados. Sin embargo, es conveniente antes del comienzo de las medidas repasar la instalación, así como identificar cada uno de los elementos del montaje.

**Inserción de la muestra**. El portamuestras con la muestra se debe introducir cuidadosamente hasta la parte central del solenoide.

**Encendido de los equipos**. El multímetro debe permanecer durante al menos 20 minutos encendido y en modo  $\Omega$ 4 antes del comienzo de la recogida de datos.

**Multímetro de cuatro puntas.** Este dispositivo hace las veces de fuente de corriente constante (conexión INPUT) como de voltímetro (conexión SENSE). En la configuración 4 hace circular una corriente constante a través de la muestra y mide la caída de potencial. La pantalla nos muestra directamente el valor de la resistencia en ohmios  $(\Omega)$ . Dado el bajo valor de las variaciones de resistencia involucradas en este experimento, resulta conveniente seleccionar el ritmo lento de medida (RATE SLOW).

**Aplicación de campo magnético**. Se hará uso de la fuente de corriente dispuesta al efecto. Para controlar el nivel de salida se mantendrá al máximo el dial de Voltaje y se regulará accionando el control de Intensidad. La corriente se medirá mediante el amperímetro conectado en serie. La conversión de corriente a campo magnético se realizará a través de la constante del solenoide.

Para conocer el campo magnético aplicado tienes que calibrar el solenoide antes de realizar la medida de magnetorresistencia. Para ello, extrae el portamuestras del interior del solenoide, colocando en su lugar una sonda Hall para la medida de campo. Mide el campo magnético B en función de la intensidad I. Generalmente las curvas de calibración se realizan para el campo H. Tendrás que realizar las conversiones adecuadas para obtener la curva de H frente a I.

#### **MEDIDAS A REALIZAR**

- Se medirá la evolución con el campo aplicado de la resistividad eléctrica en una configuración (longitudinal o transversal). Las excursiones de campo que se realizarán para cada caso serán las siguientes:  $H = 0 \rightarrow H_{max}$ ,  $H_{max} \rightarrow H_{max}$ ,

 $-H_{\text{max}} \rightarrow H_{\text{max}}$ . Con el fin de conseguir los valores negativos de campo aplicado se cambiará el orden de las conexiones a la salida de la fuente de alimentación del solenoide. Las medidas alrededor del campo nulo se tomarán cada centésima de A en un entorno de aproximadamente  $\pm 30$  Oe.

- Se representará tanto la evolución de la resistividad como su variación relativa  $(R<sub>max</sub>-R<sub>min</sub>)/R<sub>min</sub>$ . Se identificará, a partir de las curvas de magnetorresistencia, el valor del campo coercitivo de la muestra.

# **CUESTIONES**

- 1. Representa la curva H I del solenoide y obtén mediante un ajuste la relación entre H e I para este solenoide, la constante del solenoide.
- 2. Representa la evolución de la resistividad y su variación relativa con H. Comprueba que tus datos se ajustan a lo esperado según que hayas medido magnetorresistencia longitudinal o transversal.
- 3. Calcula, a partir de la medida de magnetorresistencia, el valor del campo coercitivo de la muestra.

# **MEDIDA DE LA CONSTANTE DE MAGNETOSTRICCIÓN.**

# **INTRODUCCIÓN**

El nivel de imanación que alcanza un material cuando se aplica un determinado campo externo, depende, en general, de la dirección a lo largo de la cual se aplique dicho campo. Este hecho se conoce como **anisotropía magnética**. Dependiendo del origen de esta dependencia con la dirección de las propiedades magnéticas de un material se distinguen distintos tipos de anisotropía [1]:

- **Anisotropía magnetocristalina**. Se relaciona con la estructura cristalina del material. La interacción spin-órbita hace que al variar la dirección de un momento atómico individual, también se esté variando, con respecto al entorno cristalino, la orientación de la nube electrónica a la que se asocia. De esta manera, puesto que el entorno poseerá una simetría propia de la estructura cristalina particular (campo cristalino) existirán a lo largo del sólido direcciones más o menos favorables energéticamente para la orientación del momento magnético. De esta forma hablaremos de *anisotropía cúbica*, como aquella que posee las propiedades de simetría del sistema cúbico, *anisotropía uniáxica,* como aquella que posee una simetría cilíndrica (propia de los sistemas hexagonal y tetragonal), etc.
- **Anisotropía de forma**. Se relaciona con el campo desimanador que aparece en todo material imanado. La imanación en un material tenderá a alinearse a lo largo de las direcciones que presenten un menor campo desimanador, esto es, a lo largo de las direcciones más alargadas del espécimen.
- **Anisotropía elástica**. Aparece al aplicar una tensión (compresión) mecánica en un material magnético. La deformación mecánica introducida en el material al aplicar una tensión, puede modificar la simetría del entorno microscópico de los momentos magnéticos locales (modificar la simetría del campo cristalino) y por lo tanto modificar las direcciones de fácil imanación.
- **Anisotropía inducida**. Existen diversos métodos para inducir de forma estable y controlada una dirección de anisotropía en un material magnético, tales como el tratamiento térmico bajo campo magnético aplicado, la deformación plástica, irradiación, etc.

De una manera simplificada, en un sistema de anisotropía uniáxica, se denomina dirección de fácil imanación o eje de anisotropía a la dirección a lo largo de la cual el material se imana con mayor facilidad. Llamaremos direcciones difíciles a las perpendiculares al eje de anisotropía. Cuando se imana un material magnético a lo largo de una dirección difícil, se debe realizar un cierto trabajo en el sistema para apartar a los momentos de sus direcciones de energía mínima. Este trabajo por unidad de volumen se denomina **constante de anisotropía, K**, y se expresa, en el S.I., e J/m<sup>3</sup>. El trabajo por unidad de volumen empleado en variar la imanación de un material magnético entre 0 y M viene dado por la expresión [1]:

$$
W = \int_{0}^{M} H dM \tag{1}
$$

Por lo tanto, la constante de anisotropía vendrá dada por el trabajo empleado en imanar un material a lo largo de una dirección difícil, entre el estado desimanado y el de saturación.

La figura 1 nos muestra el aspecto típico del ciclo de histéresis de un material cuando el campo se aplica a lo largo de una dirección difícil. La superficie de la región sombreada corresponde a la constante de anisotropía del material.

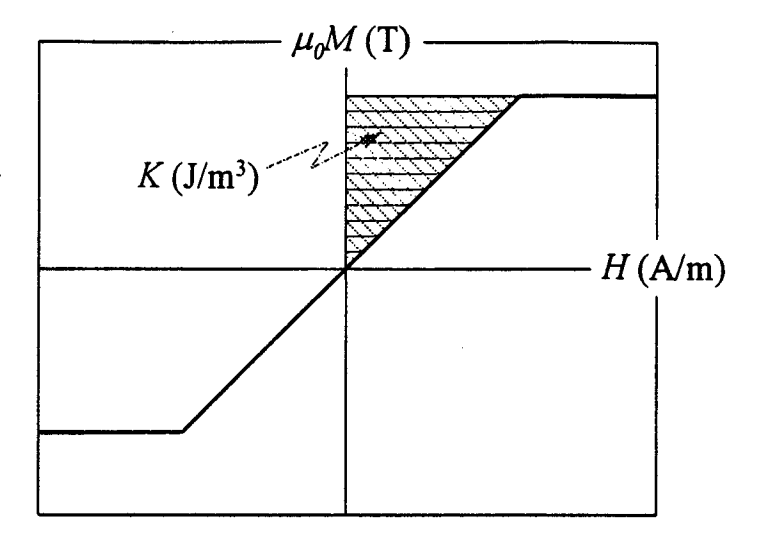

*Figura 1. Ciclo de histéresis medido a lo largo de una dirección difícil. El área sombreada representa la constante de anisotropía.*

Tal y como se ha indicado anteriormente, es posible inducir un eje de anisotropía en un material magnético mediante la aplicación de una tensión mecánica. Este mecanismo es conocido como **efecto magnetoelástico**, y la magnitud física que determina el grado de acoplamiento entre la tensión aplicada y la anisotropía desarrollada se conoce como **constante de magnetostricción, (**adimensional). La constante de magnetostricción puede ser positiva o negativa. En el primer caso, una tensión mecánica de tracción genera un eje de anisotropía paralelo a la dirección de aplicación de la tensión. En el caso de que  $\lambda$  sea negativa, una tensión de tracción genera direcciones de fácil imanación perpendiculares a la de aplicación de tensión. En ambos casos la relación entre la anisotropía generada,  $K_{\sigma} (J/m^3)$ , y la tensión aplicada  $\sigma (N/m^2)$  viene dada por la expresión [1,2]:

$$
K_{\sigma} = \frac{3}{2} \lambda \sigma \tag{2}
$$

En esta práctica se analizará la anisotropía magnética y su evolución con la tensión en una muestra amorfa ferromagnética en forma de cinta. La muestra posee inicialmente una anisotropía inducida mediante tratamiento térmico, cuyo eje de fácil imanación es perpendicular a la dirección de la cinta. Este espécimen también presenta magnetostricción positiva, de modo que al aplicar una tensión de tracción a lo largo de la cinta se generará una eje fácil a lo largo de la misma, o visto de otra manera, se hará decrecer el valor de la anisotropía inicial que presentaba la muestra. De este modo, la anisotropía que observaremos midiendo la curva de imanación a lo largo del eje de la cinta vendrá dada por la expresión:

$$
K = K_0 - \frac{3}{2} \lambda \sigma \tag{3}
$$

donde  $K_0$  es la anisotropía inicial de la muestra.

# **DETERMINACIÓN DE LA ANISOTROPÍA MAGNÉTICA**

El método que se va a utilizar para la determinación de la anisotropía magnética y su dependencia con la tensión aplicada va a ser la medida del ciclo de histéresis del espécimen para diferentes valores de tensión aplicada. Para ello se hará uno del dispositivo

experimental utilizado en la práctica de *Ciclo de Histéresis de Materiales Ferromagnéticos*.

### **DISPOSITIVO EXPERIMENTAL**

#### **EQUIPO:**

- Equipo de medida de ciclos de histéresis de materiales ferromagnéticos.
- Sistema de aplicación de aplicación de tensión (polea y pesas).

#### **PROCEDIMIENTO DE MEDIDA**

- **Antes de medir**. Tanto el circuito primario como el secundario se encuentran inicialmente instalados. Sin embargo, es conveniente antes del comienzo de las medidas repasar la instalación, así como identificar cada uno de los elementos de montaje.
- **Inserción de la muestra**. Para insertar la muestra en la bobina de medida se retira el soporte del interior del solenoide. Con el fin de aplicar correctamente la tensión mecánica, es necesario sujetar la misma fuertemente con las garras dispuestas al efecto. A fin de obtener una buena compensación durante la medida, el soporte con la bobina debe estar perfectamente enrasado con el borde del solenoide.
- **Encendido de los equipos**. Antes de encender los diferentes equipos, comprobar que el volumen del amplificador está a cero.
- Generador de señales. La frecuencia de oscilación debe permanecer en el valor mínimo y el modo seleccionado debe ser el de oscilación sinusoidal. La amplitud no debe sobrepasar el nivel indicado sobre el aparato.
- **Amplificador**. La amplitud del campo aplicado se regula con el volumen del amplificador. La amplitud no debe sobrepasar el nivel indicado sobre el aparato.
- **Integrador**. Este equipo necesita unos minutos para alcanzar su rendimiento óptimo. El único control sobre el que se debe actuar es sobre el de deriva, con el fin de centrar la señal de imanación.
- **Visualización y adquisición de datos en el ordenador**.
	- Con el fin de visualizar el ciclo de histéresis en el osciloscopio, se ha de ejecutar el programa M.EXE desde el directorio C:\DAS800\STD\.
	- En primer lugar se visualizará en la pantalla del osciloscopio el ciclo de histéresis resultante de la medida, centrado en el eje de abcisas (eje de campo

magnético H). El centrado en el eje de ordenadas (imanación, M) se logra actuando sobre el control de deriva del integrador, tal y como se indica con anterioridad. Una vez conseguido un centrado satisfactorio, se puede proceder a la adquisición y grabado de los datos pulsando la tecla "a".

- A continuación el programa pregunta si estamos realizando una medida de calibración.
	- Si estamos calibrando, debemos introducir la sección transversal y la imanación de saturación de la muestra de calibración.
	- Si se trata de una medida normal, sólo será necesario introducir el dato de la sección de la muestra.
- Si se desean grabar los datos, se debe hacer con un nombre sin extensión. El fichero se salvará en el directorio **C:\DATOS\** con extensión **.DAT**. El formato del mismo es de dos columnas, en la primera de las cuales se archiva el campo magnético en Am<sup>-1</sup> y en la segunda la imanación en Tesla.
- **Aplicación de la tensión mecánica**. Con el fin de aplicar la tensión mecánica se dispone de un sistema de pesas y polea.

# **MEDIDAS A REALIZAR**

- En primer lugar se ha de **calibrar el sistema**. Para ello se utiliza la **muestra de hierro**, cuya imanación de saturación a temperatura ambiente es aproximadamente  $\mu_0 M_s = 2.1$  T.
- Una vez calibrado el sistema, se medirá el ciclo de histéresis para diferentes tensiones mecánicas aplicadas.
- Del análisis de cada uno de los ciclos de histéresis medidos se determinará el valor de la anisotropía magnética (eq. [1] y fig. 1)
- El ajuste de los datos experimentales a la expresión (3) permitirá la obtención de los valores de  $K_0$  y  $\lambda$ .

### NOTA:

Las dimensiones laterales de la cinta utilizada son: espesor  $25 \mu$ m, anchura 6 mm.

#### **UNIDADES**

En el sistema internacional, la inducción magnética *B* se expresa en Tesla (T) y el campo magnético  $H$  y la imanación  $M$  en Am<sup>-1</sup>. La relación constitutiva se expresa como  $B = \mu_0 (H + M)$ . Sin embargo, es muy común hablar de imanación y campo magnético en Tesla, en cuyo caso formalmente se están expresando los valores  $\mu_0 M$  y  $\mu_0 H$ , respectivamente. La anisotropía magnética se expresa, en el S.I. en J/m<sup>3</sup>, mientras que la tensión mecánica se hace en N/m<sup>2</sup>.

#### **REFERENCIAS**

[1] Introduction to Magnetic Materials, B.D. Cullity, Addison-Wealey, Publishing Co (1978).

[2] Introduction to Magnetism and Magnetic Materials, David Jiles, Chapman & Hall (1990).

#### **MODELO DE ISING Y FERROMAGNETISMO**

# **1. Introducción**

Las simulaciones son muy importantes en la Física de Materiales porque permiten entender el comportamiento de ciertos materiales a partir de modelos más o menos sencillos. En esta práctica vamos a simular el comportamiento de un material ferromagnético utilizando el modelo de Ising. Mediante un programa de ordenador calcularemos la posición de los espines de un material a partir de ciertas ecuaciones y de unos parámetros.

#### **IMPORTANTE**

A lo largo de esta práctica hay varios ejercicios que tienes que ir haciendo en el orden en el que aparecen ya que, en muchos casos, para hacer un ejercicio necesitarás haber hecho los anteriores.

Pero **SÓLO** tienes que entregar los ejercicios que aparezcan en un recuadro como éste.

#### **1.1. El modelo de Ising**

El modelo de Ising simula un sistema de N átomos distribuidos en una red de  $N_x \times N_y$ átomos. Los espines  $S_i$  de cada átomo sólo pueden tomar los valores +1 o -1, que corresponden a orientaciones hacia arriba o hacia abajo.

Los espines interaccionan con sus primeros vecinos con una energía de canje -J si los espines son paralelos (mismo valor de S)  $y + J$  si son antiparalelos (valores opuestos de S). Además, cada espín interacciona con el campo magnético externo aplicado. La energía de interacción asociada al campo aplicado viene dado por  $-\mu S_iH$ , donde  $\mu$  es el momento magnético asociado a cada espín. Con todo esto, podemos escribir la energía como:

$$
E = -\frac{1}{2} \sum_{ij} J_{ij} S_i S_j - \sum_i \mu S_i H
$$
 (1.1)

donde  $J_{ij}$  vale J si i y j son primeros vecinos y cero en caso contrario.

#### **1.2. La simulación (los programas ising y neel)**

Para la simulación utilizaremos los programas *ising* (partes 2 y 3) y *neel* (parte 4). Ambos calculan de la misma manera. Para el cálculo, el programa toma un espín al azar y determina un campo efectivo en su posición:

 $H_{\text{eff}} = H_{\text{exch}} + H_{\text{an}}$ (suma de campo de canje y campo aplicado)

 $H_{\text{exch}} = (n_{+} - n_{-})J$   $n_{+} (n_{-}) = n^{\circ}$  de primeros vecinos con espín hacia arriba (hacia abajo)

Entonces, dependiendo del valor de este campo, asigna un valor al espín en base a un cálculo de probabilidad ponderado con un factor de Boltzmann a favor de la dirección del campo efectivo (con esto introducimos la dependencia de la imanación M con la temperatura). Tras esto, toma otro espín al azar y repite el proceso.

Un barrido (*sweep*) del programa equivale a hacer el cálculo, en promedio, una vez con cada espín.

### **1.3. Ejercicio de introducción**

Este ejercicio sirve para familiarizarse con el uso de los programas de simulación. Abre el programa *ising*. Abre el menú *presets* y selecciona *ising01*.

La condición inicial *T=inf (temperatura infinita)* equivale a tener los espines completamente desordenados debido a la agitación térmica.

**¡Muy** importante**!** Acuérdate siempre de pulsar *init.* (botón situado arriba a la izquierda) antes de cada parte del ejercicio para recuperar las condiciones iniciales.

- 1. Pulsa *run* y desplaza lentamente el campo externo aplicado hacia valores positivos y negativos. ¿Qué color de espín corresponde a alineamiento con valores positivos del campo?
- 2. Fija el campo externo en 1 J y establece una temperatura inicial de 2J. Pulsa *run* y, mientras se ejecuta el programa, varía la temperatura en el rango T>2 J. ¿Por qué se incrementa la imanación a medida que disminuye la temperatura?

**¡**Importante**!** Nunca llegues a T = 0 K porque esto hace que el programa deje de funcionar.

En ambos ejercicios, al finalizar la ejecución del programa o al pulsar *stop* puedes ver, en el gráfico de la derecha, la evolución de la imanación con el tiempo.

# **1.4. ¿Qué pasa con las unidades?**

Como puedes observar en el ejemplo anterior el programa i*sing* ha "perdido" las unidades de la temperatura y el campo magnético externo. Esto es muy común cuando se realizan simulaciones numéricas.

Cuando el programa trabaja con T=3 J debemos pensar que el valor de  $k_BT$  es 3 veces el valor J de la constante de canje. De igual modo, un valor de 0.5 para H equivale a que la energía de interacción de un espín con el campo µH es 0.5 J.

También aparecen en *ising* otros valores normalizados. M es la imanación normalizada: M=M<sub>real</sub>/M<sub>0</sub> donde M<sub>0</sub> es la imanación de saturación M<sub>0</sub>=N $\mu$ . De igual manera calcularemos la susceptibilidad normalizada como  $\chi_n=M/H$ .

# **2. Susceptibilidad de alta temperatura**

### **2.1. Respuesta paramagnética**

Comenzamos investigando el comportamiento a altas temperaturas T>>J. Piensa en lo que esto significa. En este caso, por muy grande que sea la interacción de canje, es muchísimo menor que la agitación térmica y el sistema se comporta como un paramagnético.

**Ejercicio 1.** En este ejercicio vas a obtener una representación cualitativa de la variación de la imanación con el campo magnético a alta temperatura.

Abre presets *ising02*. Observa que la temperatura fijada es muy elevada  $T = 50$  J.

Ejecuta el programa hasta que pare automáticamente.

Incrementa el campo aplicado en 10 J y vuelve a ejecutar el programa. Repite el proceso sin inicializar el gráfico de la derecha hasta llegar a H = 100 J.

Al finalizar tendrás una representación gráfica de la variación de M con H (cada intervalo de puntos en el gráfico corresponde a un valor de H).

**Ejercicio 2.** La variación de imanación en un material paramagnético, usando las mismas variables que se usan en Ising, viene dada por la expresión:

 $M(T)=tanh(H/T)$  (2.1)

En este ejercicio vas a estudiar la validez de esta expresión para un ferromagnético a alta temperatura. Para ello, has de tomar pares de valores H-M. Pon H=0 e inicializa el gráfico pulsando el botón *reset*. Ejecuta el programa y, cuando acabe, anota el valor de <M> (puedes redondear hasta el cuarto decimal). Ejecuta el programa para diversos valores de H entre 0 y 100, **inicializando siempre el gráfico antes de ejecutar** (si no, el valor de <M> es erróneo). Toma al menos diez pares de valores H-M.

Compara los valores obtenidos experimentalmente y los que se obtienen a partir de la ecuación 2.1 (representa ambos en la misma gráfica para comparar).

Optativo. ¿La imanación que mides en el modelo de Ising es mayor o menor que la que predice la ecuación del paramagnetismo? Explica por qué (piensa que tienes interacción entre los espines).

### **2.2. Ley de Curie-Weiss**

La pendiente inicial de la curva de imanación es la susceptibilidad. En los materiales ferromagnéticos y a temperaturas muy superiores a la de orden, esta susceptibilidad viene dada por la ley de Curie-Weiss:

$$
\chi_n = \frac{1}{(T - \theta)} \quad (2.2)
$$

donde  $\theta$  es la temperatura de Curie-Weiss. Para sistemas paramagnéticos,  $\theta = 0$  y tenemos de nuevo la ecuación 2.1. Veamos cómo se adapta el modelo de Ising a esta ley.

**Ejercicio 3.** Abre *presets ising02*. En este ejercicio tienes que medir la susceptibilidad inicial para diversas temperaturas. Toma un par de valores H-M para cada T, eligiendo H para que  $0.15 < M < 0.25$  (así te aseguras de estar en la zona lineal y de que M es suficientemente grande para poderlo medir bien). Mide cada par de valores varias veces para estar seguro de que la medida de M es la correcta. Ten en cuenta que puedes cambiar los valores de T desplazando el cursor correspondiente o escribiendo en el recuadro el valor deseado y pulsando *enter* a continuación.

#### **¡Asegúrate de que reinicias el gráfico antes de cada cambio de H o de T!**

Calcula  $\chi(T)$ =M/H.

Representa  $\chi^{-1}$  frente a T. ¿Qué tipo de comportamiento observas?

# **Ejercicio 4.**

Calcula la temperatura de transición ferromagnética o temperatura de Curie para el modelo de Ising (temperatura para la cual  $\chi^{-1} = 0$ ), mediante un ajuste de la curva a una recta por mínimos cuadrados.

Según la ley de Curie-Weiss, la pendiente de la recta de ajuste debería ser 1. Compara esta predicción con el valor que obtienes del ajuste.

### **3. Estado ferromagnético**

#### **3.1. Ferromagnetismo**

La temperatura de orden de un sistema de Ising 2D es 2.27 J. Por tanto, si trabajamos con temperaturas inferiores, el sistema estará en el estado ferromagnético.

**Ejercicio 5.** Abre *presets ising03* y ejecuta el programa. Observa cómo los espines rápidamente se condensan en un estado con la mayoría de los espines en la misma dirección o, en algunos casos, con algunas zonas con donde los espines son paralelos unos a otros. Como la temperatura está próxima a la de Curie, algunos espines en estas zonas se invierten por agitación térmica, pero rápidamente vuelven a alinearse con el resto.

Incrementa el número de barridos (*number of sweeps)* y la velocidad (*speed*) en un factor 10. Ejecuta el programa y, mientras se ejecuta, vuelve a las condiciones iniciales (*init*) cada vez que el sistema haya elegido una orientación. ¿Existe una orientación preferente de los espines?

#### **3.2. Nucleación de dominios**

Los dominios magnéticos aparecen para reducir la energía magnetostática. Un dominio se caracteriza por ser una región del espacio en la que todos los momentos magnéticos se encuentran orientados en la misma dirección. En el estado desimanado, la orientación de los dominios es tal que la imanación total es cero.

**Ejercicio 6.** Abre *Preset ising04*. El sistema de espines está completamente desordenado y la temperatura es  $T = 1$  J, con lo que estamos por debajo de la temperatura de Curie.

Al pulsar *run* el programa efectúa un solo barrido de los espines. ¿Qué es lo que observas? Sin pulsar *init, e*jecuta el programa varias veces para ver cómo los dominios magnéticos grandes crecen a expensas de los pequeños.

Hemos partido de una condición inicial con los espines completamente desordenados, y hemos visto que al sistema le cuesta muy poco nuclear dominios. Vamos ahora a fijar como condición inicial M = 1. Para ello, abre *presets ising05*.

Tenemos un sistema con todos los espines hacia arriba y un campo muy débil hacia abajo. El sistema estaría en una posición energéticamente más favorable si todos los espines se dieran la vuelta. Pulsa *run* y espera unos segundos para ver qué ocurre.

Explica lo que ves. ¿Por qué crees que el sistema tarda tanto en invertir los espines?

# **4. La interacción dipolar: dominios ferromagnéticos**

### **4.1. Dominios ferromagnéticos**

Si observamos un trozo de hierro a escala de 100 Å observamos que está fuertemente imanado. Sin embargo, a escala macroscópica no se observa imanación. ¿Por qué? ¿Por qué unos materiales son buenos para fabricar imanes permanentes y otros lo son para construir núcleos de transformadores? Necesitamos incluir en el modelo de Ising la interacción dipolar.

El programa *Neel* opera igual que *Ising*, pero introduce en sus cálculos la interacción dipolo-dipolo, definida con el parámetro D (interacción dipolar entre dos espines situados a una distancia de primeros vecinos).

Para simular la interacción dipolar, introducimos un nuevo término en la expresión de la energía (ecuación 1.1):

$$
E_{\text{dipolar}} = \frac{1}{2} \sum_{i,j} \frac{Da^3}{r_{i,j}^3} S_i S_j
$$

**Ejercicio 7.** Cierra el programa *ising y* abre el programa *neel*. Abre *presets neel05*.

Dibuja la estructura de dominios que observas al ejecutar el programa con el eje fácil (*easy axis*) en las posiciones vertical, horizontal y perpendicular (pulsa para ello el correspondiente recuadro en la parte izquierda de la pantalla) No olvides pulsar *init* y *reset* antes de cambiar la posición del eje fácil. Explica lo que observas.

Vuelve a las condiciones iniciales. El parámetro que da cuenta de la interacción dipolar es el parámetro D, que por defecto vale 0.5.

 $i$ , Qué ocurre al hacer el parámetro  $D = 0$ ?

#### **4.2. Histéresis**

Hemos visto cómo un material que presenta una imanación muy grande a nivel microscópico puede tener imanación macroscópica nula si el material se encuentra dividido en dominios. Vamos a estudiar ahora cómo varía su imanación y su configuración de dominios cuando aumentamos el campo H.

**Ejercicio 8.** Abre *presets neel06*. Ejecuta el programa y aumenta lentamente el campo magnético externo H hasta 1 mientras el programa continúa funcionando. Pulsa stop y run periódicamente para ver la variación de la imanación con el tiempo. Si la imanación se ha estabilizado (gráfica inferior), empieza ahora a disminuir el campo magnético hasta cero y pulsa stop. ¿Recupera la imanación su valor inicial?

Vuelve a abrir *presets neel06* y repite el mismo ejercicio pero ahora haz el ciclo de  $H$  2.5  $\rightarrow$  3.5  $\rightarrow$  2.5. ¿Qué ocurre ahora?

Da una posible explicación para las diferencias que observas en ambos casos.

**Ejercicio 10.** La causa más típica del aumento de la histéresis de los materiales magnéticos es la presencia de inhomogeneidades o defectos que anclan las paredes de dominios y dificultan su movimiento. El programa *neel* simula la existencia de una distribución homogénea de estos defectos mediante el parámetro *sigma***.** 

Abre *presets neel06*. Aquí el parámetro *sigma* vale cero

Toma pares de valores M-H para representar un ciclo de histéresis  $T=1.5$  y  $T=0.5$ (asegúrate de que llegas a la saturación). Puedes tomar los valores de M directamente de la gráfica.

Abre *presets neel07*. Ahora *sigma* vale 2.

Igual que has hecho en el ejercicio anterior, toma pares de valores M-H para T=0.5  $y$  T=1.5.

Representa los cuatro ciclos de histéresis y comenta las diferencias entre ellos.